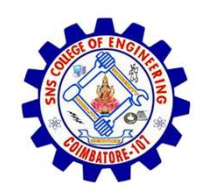

SNS COLLEGE OF ENGINEERING

An Autonomous Institution

SNS COLLEGE OF ENGINEERING<br>
An Autonomous Institution<br>
An Autonomous Institution<br>
NBA – AICTE and Accredited by NAAC – UGC with 'A' Grade<br>
AICTE, New Delhi & Affiliated to Anna University, Chennai SNS COLLEGE OF ENGINEERING<br>
Kurumbapalayam (Po), Coimbatore – 641 107<br>
An Autonomous Institution<br>
Accredited by NBA – AICTE and Accredited by NAAC – UGC with 'A' Grade<br>
Approved by AICTE, New Delhi & Affiliated to Anna Uni Approved by AICTE, New Delhi & Affiliated to Anna University, Chennai

DEPARTMENT OF CSE

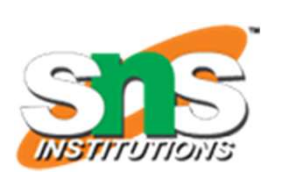

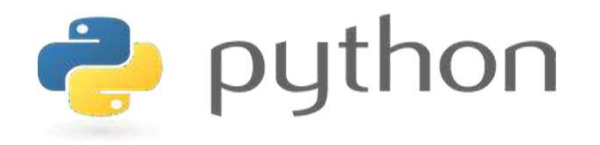

# SNS COLLEGE OF ENGINEERING<br>
EVIDENTIFY An Autonomous Institution<br>
Architectic UP MBA - UGC with  $A'$  Grade<br>
Approved by AICTE, New Delhi & Affiliated to Anna University, Chemna<br>
DEPARTMENT OF CSE<br>
PLYTHON PROGRAMMING<br>
AND AND PYTHON PROGRAMMING

 A readable, dynamic, pleasant, flexible, fast and powerful language

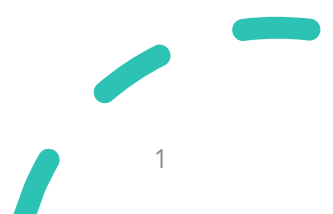

# UNIT II DATA TYPES, EXPRESSIONS, STATEMENTS

• Python interpreter and interactive mode, debugging; values and types: int, float, boolean, string , and list; variables, expressions, statements, tuple assignment, precedence of operators, comments; Illustrative programs: exchange the values of two variables, circulate the values of n variables, distance between two points.

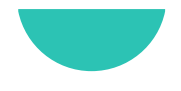

# Recap

- **Figure 19.4 Programming errors are called bugs and the process of tracking them down is called debugging. Example 18 SET 18 SET 18 SET 18 SET 18 SET 18 SET 18 SET 18 SET 18 SYNATH CONTEX 18 SYNATH CHANGE 18 SYNATH CHANGE 18 SYNATH CHANGE 18 SYNATH CHANGE 18 SYNATH CHANGE 18 SYNATH CHANGE 18 SYNATH CHANGE 18 SYNATH CHANGE 18 S Example 18 Example 18 Example 18 Example 18 Example 18 Example 2016**<br> **Example 18 Example 2016**<br>
• Synatx Errors<br>
• Run time Errors **Example 18 Example 2018**<br> **Example 2018**<br> **Example 2018**<br> **Example 2018**<br> **Example 2018**<br> **CERT ANDE Example 2019**<br> **CERT ANDE EXAMPLE 2019**<br> **CERT ANDE EXAMPLE 2019**<br> **CERT ANDE EXAMPLE 2019**<br> **CERT ANDE EXAMPLE 2019**<br> **Example 18 Example 18 Example 18 Example 18 Example 18 Example 18 Expanding 18 Expanding 18 Expanding 18 Expanding 18 Expanding 18 Expanding 18 Expanding 18 Expanding 18 Expanding 18 Expanding 18 Expanding 18 Expanding 18** 
	-
	-
	-

# Values and Types

- **Values and Types**<br>• A value is one of the basic things a program works with.<br>• These values belong to different types.
- 
- Values and Types<br>• A value is one of the basic things a program works with.<br>• These values belong to different types.<br>• Data types are the classification or categorization of data items.
- values and Types<br>• A value is one of the basic things a program works with.<br>• These values belong to different types.<br>• Data types are the classification or categorization of data items.<br>• It represents the kind of value t **Values and Types**<br>• A value is one of the basic things a program works with.<br>• These values belong to different types.<br>• **Data types** are the classification or categorization of data items.<br>• It represents the **kind of va** These value is one of the basic things a program works with.<br>These values belong to different types.<br>Data types are the classification or categorization of data iten<br>It represents the **kind of value** that tells what operat
- A value is one of the basic things a program works with.<br>• These values belong to different types.<br>• **Data types** are the classification or categorization of data items.<br>• It represents the **kind of value** that tells wha These values belong to different types.<br> **Data types** are the classification or categorization of data items.<br>
It represents the **kind of value** that tells what operations can be<br>
performed on a particular data.<br>
Everythin

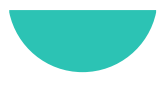

# Python Datatypes

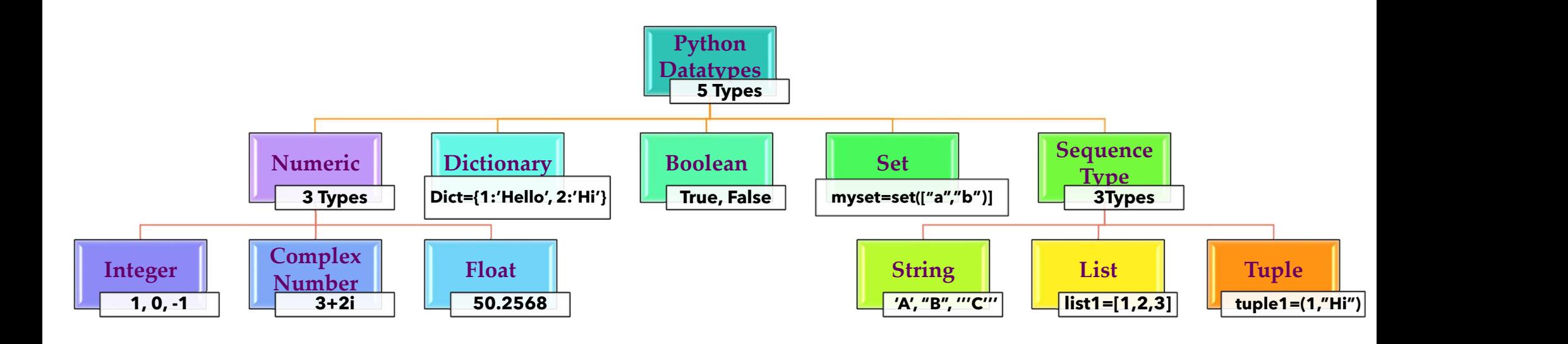

# Numeric Data Type

- 
- **Numeric Data Type**<br>• Numeric data type represent the data which has numeric value.<br>• Numeric value can be integer, floating number or even complex numbers.
- **Numeric Data Type**<br>• Numeric data type represent the data which has numeric value.<br>• Numeric value can be integer, floating number or even complex numbers.<br>• Integers This value is represented by int class. It contains **Example 19 Solution 19 Solution**<br>• Numeric data type represent the data which has numeric value.<br>• Numeric value can be integer, floating number or even complex numbers.<br>• Integers – This value is represented by int class **Example 12.1 The Numeric Data Type**<br>Numeric data type represent the data which has numeric value.<br>Numeric value can be integer, floating number or even complex numbers.<br>Integers – This value is represented by **int class**.
- **Float Example 19 All the View Control** Chemical Chemical Chemical Chemical Chemical Chemical Chemical Chemical Chemical Chemical Chemical Chemical Chemical Chemical Chemical Chemical Chemical Chemical Chemical Chemical **Interact Data Type**<br>
Numeric data type represent the data which has numeric value.<br>
Numeric value can be integer, floating number or even complex numbers.<br> **Integers** – This value is represented by **int class**. It contain
- Numeric data type represent the data which has numeric value.<br>
 Numeric value can be integer, floating number or even complex numbers.<br>
 Integers This value is represented by int class. It contains positive or<br>
nega Numeric value can be integer, floating number or even complex numbers.<br> **Integers** – This value is represented by **int class**. It contains **positive or**<br> **negative whole numbers** (without fraction or decimal).<br> **Float** –

 $\Box$ 

 $\times$ 

## Numeric Data Type

## Python 3.8.0 Shell

File Edit Shell Debug Options Window Help

```
Python 3.8.0 (tags/v3.8.0:fa919fd, Oct 14 2019, 19:37:50) [MSC v.1916 64 bit (AMD64)] on win3
\mathbf{z}Type "help", "copyright", "credits" or "license()" for more information.
>> type(1)
<class 'int'>
>>> type(3.6287)
<class 'float'>
>> type(5+7j)<class 'complex'>
>>> float('+1.23')
1.23>>> float(' -12345\n')
-12345.0>>> float('1e-003')
0.001
>>> float('+1E6')
1000000.0
>>> float('-Infinity')
-<i>inf</i>>>> float('Infinity')
inf
>>
```
- Numeric Data Type Integer<br>• In Python 3, there is effectively no limit to how long an integent **Numeric Data Type - Integer**<br>• In Python 3, there is effectively no limit to how long an integer value can be. **Iumeric Data Type - Integer**<br>In Python 3, there is effectively no lim<br>can be.<br>It is constrained by the amount of memo **Numeric Data Type - Integer**<br>• In Python 3, there is effectively no limit to how long an integer value<br>can be.<br>• It is constrained by the amount of memory of your system.<br>•  $\frac{2 \times 10^{1000 \text{ N}}}{200 \text{ N}}$
- 

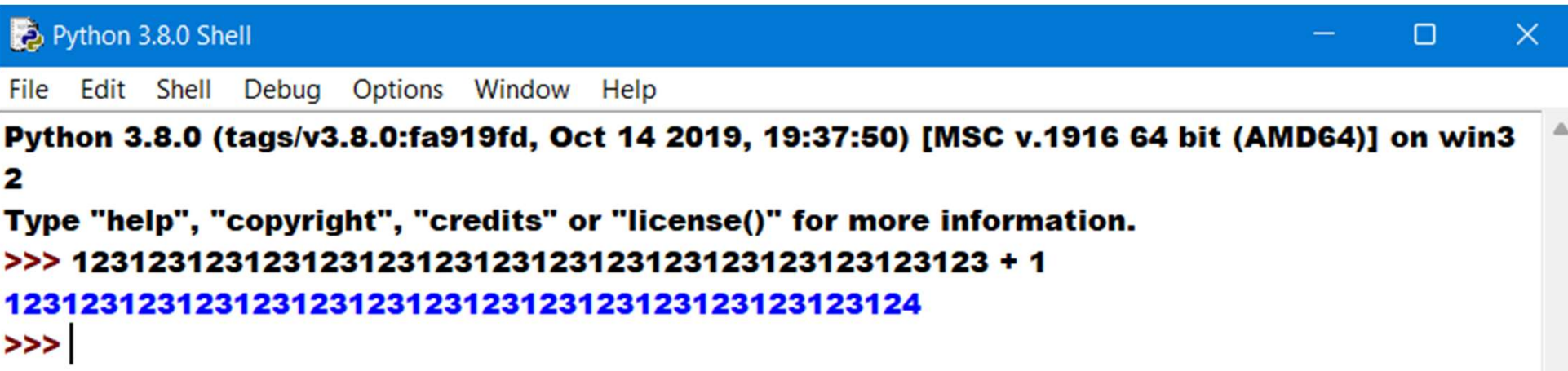

- **Numeric Data Type Integer**<br>• The following strings can be prepended to an integer value to **m Numeric Data Type - Integer**<br>• The following strings can be prepended to an integer value to indicate a base other than 10:
	-

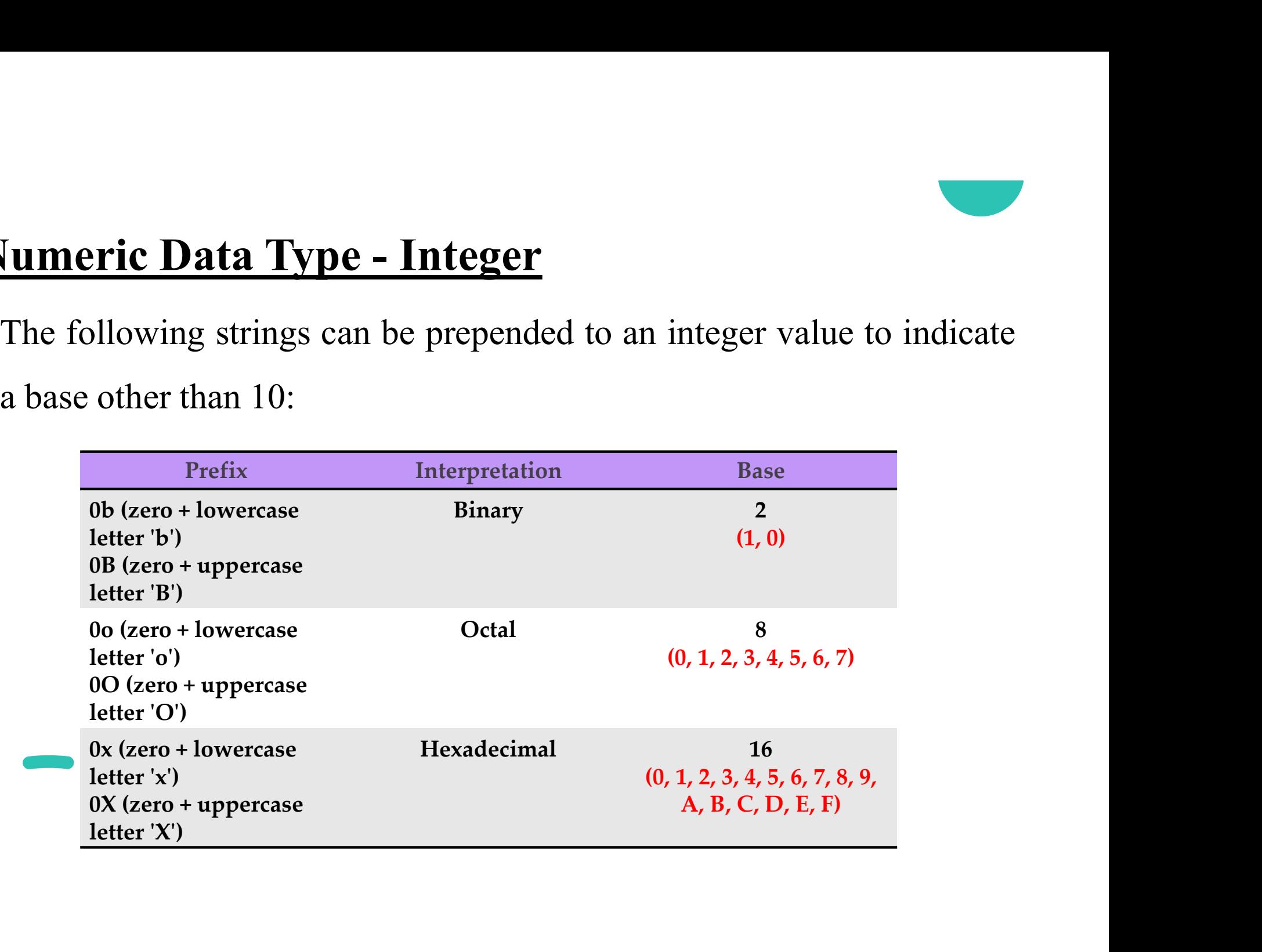

# Numeric Data Type - Integer<br>
rition of the September of the September of the September of the September of the September of the September o<br>
The September of the September of the September of the September of the September

```
8
>> print(0x10)
16
>> print(0b10)
\overline{\mathbf{2}}>>> type(0o10)
<class 'int'>
>>> type(0o10)
<class 'int'>
>> type(0x10)
<class 'int'>
>> 0b10
\overline{\mathbf{2}}>>
```
# Boolean Data Type

- 
- **Boolean Data Type**<br>• Data type with one of the two built-in values, True or False.<br>• Non-Boolean objects can be evaluated in Boolean context as well and determined to be true or false. It is denoted by the class bool.
- **Boolean Data Type**<br>
 Data type with one of the **two built-in values, True or False**.<br>
 Non-Boolean objects can be evaluated in Boolean context as well and<br>
determined to be true or false. It is denoted by the class bool **Soolean Data Type**<br>Data type with one of the **two built-in values**, True or F<br>Non-Boolean objects can be evaluated in Boolean conte<br>determined to be true or false. It is denoted by the **class b**<br>True and False with capita

# Boolean Data Type

```
Python 3.8.0 Shell
                                                                                                   \times\BoxFile Edit Shell Debug Options Window Help
Python 3.8.0 (tags/v3.8.0:fa919fd, Oct 14 2019, 19:37:50) [MSC v.1916 64 bit (AMD64)] on win3
\overline{\mathbf{z}}Type "help", "copyright", "credits" or "license()" for more information.
>>> type(True)
<class 'bool'>
>>> type(False)
<class 'bool'>
>> type(true)
Traceback (most recent call last):
 File "<pyshell#2>", line 1, in <module>
  type(true)
NameError: name 'true' is not defined
>> bool(1)
True
>> bool(0)
False
>> bool("hi!")
True
>> bool("")
False
>> bool("")
True
>>> bool(3.12456)
True
>> bool(0.0)
False
>>
```
# Sequence Data Type - String<br>• Strings are sequences of character data.

- 
- 
- **Sequence Data Type String**<br>• Strings are sequences of character data.<br>• The string type in python comes under the class str.<br>• String literals may be delimited using either single or double or triple quotes. Sequence Data Type - String<br>
• Strings are sequences of character data.<br>
• The string type in python comes under the class str.<br>
• String literals may be delimited using either single or double or<br>
• All the characters bet Strings are sequences of character data.<br>The string type in python comes under the class str.<br>String literals may be delimited using either single or double<br>triple quotes.<br>All the characters between the opening delimiter a
- 

# **String Data Type**

```
>>> type('Python')
<class 'str'>
>>> type("String")
<class 'str'>
>>> type("'Apple"')
<class 'str'>
>>> type("""KGiSL""")
<class 'str'>
>>>|
>>> print("""This is a
string that spans
across several lines""")
This is a
string that spans
across several lines
>>
```
# String Data Type

**String Data Type**<br>• What if you want to include a quote character as part of the string itself? itself? **String Data Type**<br>• What if you want to include a quote character as part of the string<br>itself?<br>**•** Sprint (This string contains a single quote (') **c**haracter.')<br>**•** SyntaxError: invalid syntax<br>• The string in this examp

- 
- What if you want to include a quote character as part of the string<br>itself?<br>
>>> print(This string contains a single quote (') character.')<br>
<br> **SyntaxError: invalid syntax**<br>
<br>
 The string in this example opens with a si Itself?<br>
Support (This string contains a single quote (') character.')<br>
Support ax Error: invalid syntax<br>
The string in this example opens with a single quote.<br>
Python assumes the next single quote, the one in parentheses

# String Data Type

**String Data Type**<br>• If you want to include either type of quote character within the string,<br>the simplest way is to delimit the string with the other type. **Example 15 The simplest way is to delimit the string with the other type.**<br>The simplest way is to delimit the string with the other type.<br>The string contains a single quote (') character.")

This string contains a single quote (') character. >>> print('This string contains a double quote (") character.')

# Escape Sequences in Strings

**Escape Sequences in Strings**<br>• Sometimes, you want Python to interpret a character or sequence of characters within a string differently. This may occur in one of two **Characters Sequences in Strings**<br>
Sometimes, you want Python to interpret a character or sequence of<br>
characters within a string differently. This may occur in one of two<br>
ways: ways: **Example Sequences in Strings**<br>
interpret a character or sequence of<br> **haracters within a string differently.** This may occur in one of two<br>
vays:<br> **•** Suppress the special interpretation that certain characters are usuall **ape Sequences in Strings**<br>metimes, you want Python to interpret a corracters within a string differently. This<br>ys:<br>Suppress the special interpretation that certain<br>within a string.<br>Apply special interpretation to characte **Cape Sequences in Strings**<br>
cometimes, you want Python to interpret a character or sequence of<br>
haracters within a string differently. This may occur in one of two<br>
ays:<br>
• Suppress the special interpretation that certain metimes, you want Python to interpret a claimate in the pair of the series of the series of the system of the suppress the special interpretation that certain within a string.<br>Apply special interpretation to characters in

- 
- 

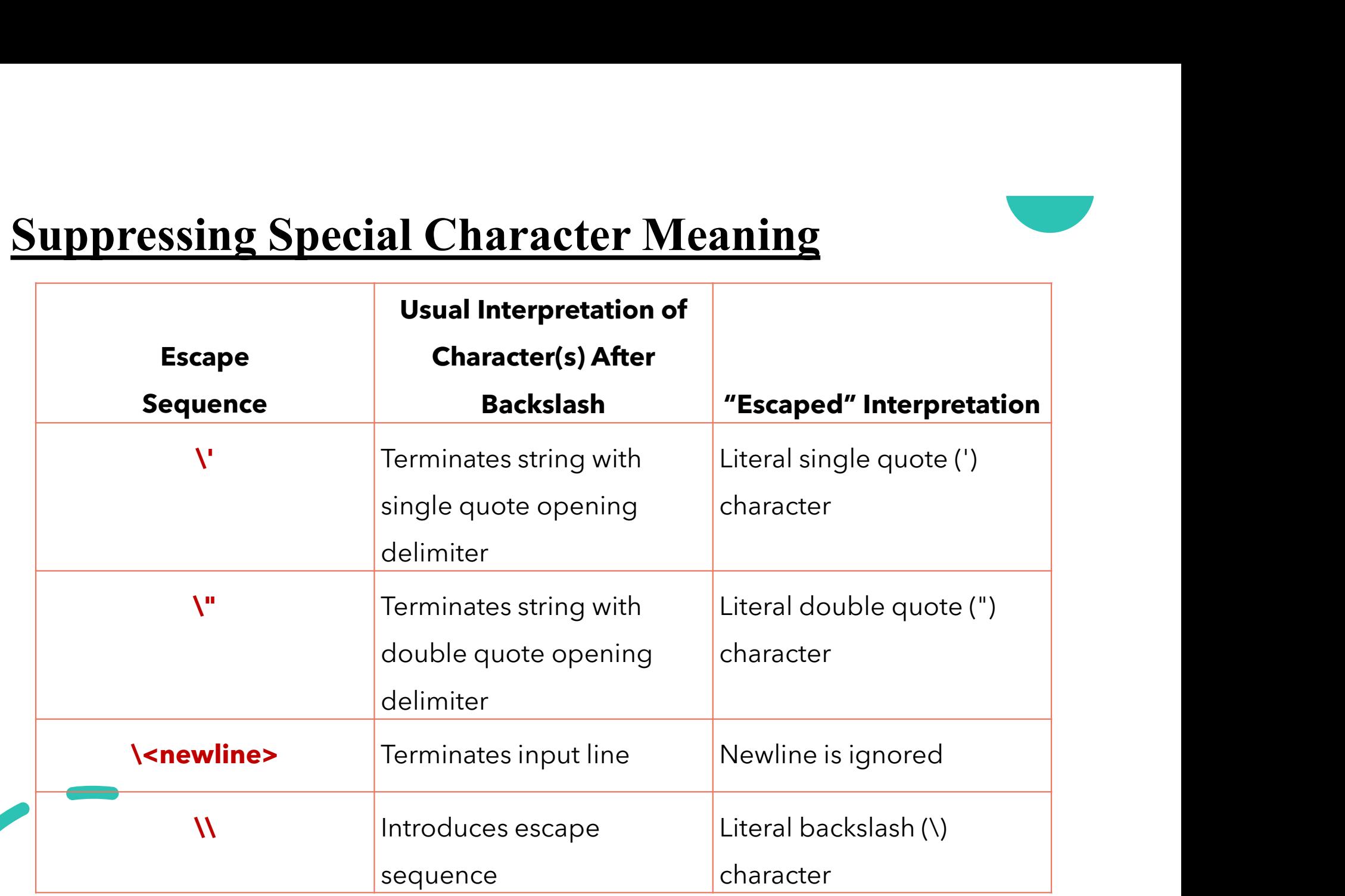

```
>>> print('This string contains a single quote (\') character.')
This string contains a single quote (') character.
>>> print('This string contains a single quote (\") character.')
This string contains a single quote (") character.
>>> print('a
```

```
SyntaxError: EOL while scanning string literal
>> print('al
\mathbf{b}c')
abc
>>> print('foo\\bar')
foo\bar
>>
```
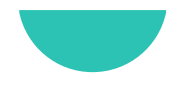

- **Suppressing Special Character Meaning**<br>• The computer can distinguish between a tab character and a sequence of space characters, but you can't. **uppressing Special Character Meaning**<br>The computer can distinguish between a tab character and a se<br>of space characters, but you can't.<br>To a human reading the code, tab and space characters are **Interactive Special Character Meaning**<br>
The computer can distinguish between a tab character and a sequence<br>
f space characters, but you can't.<br>
To a human reading the code, tab and space characters are visually<br>
indistin
	- indistinguishable.
- **Suppressing Special Character Meaning**<br>
 The computer can distinguish between a tab character and a sequence<br>
of space characters, but you can't.<br>
 To a human reading the code, tab and space characters are visually<br>
ind **CHARACT MEATIFURE THE CONDUCT THE CONDUCT STAR CONDUCT**<br>The computer can distinguish between a tab character and a sequence<br>of space characters, but you can't.<br>To a human reading the code, tab and space characters are vis • The computer can distinguish octwich a tab character and a sequence<br>of space characters, but you can't.<br>• To a human reading the code, tab and space characters are visually<br>indistinguishable.<br>• Some text editors are conf
- 

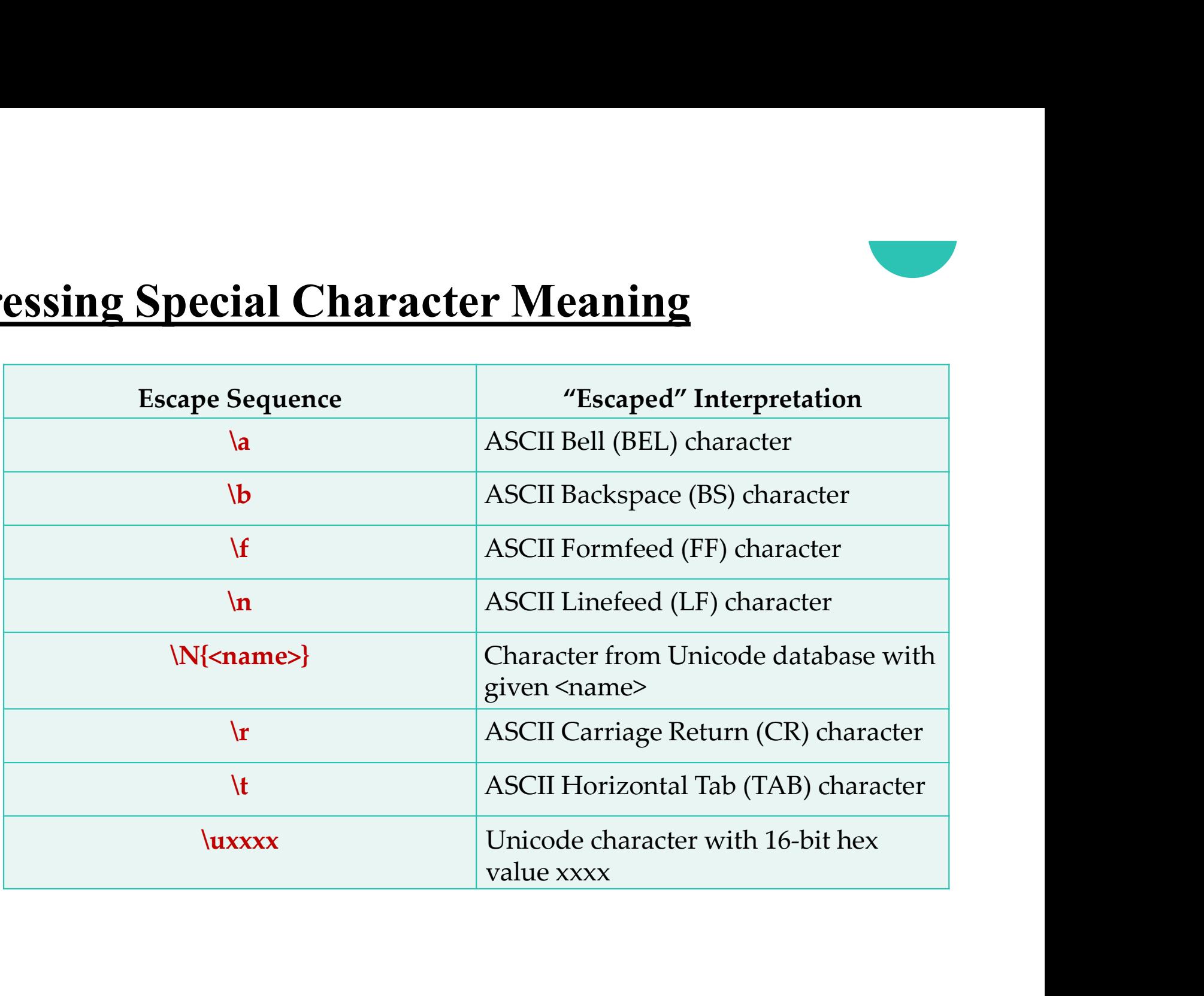

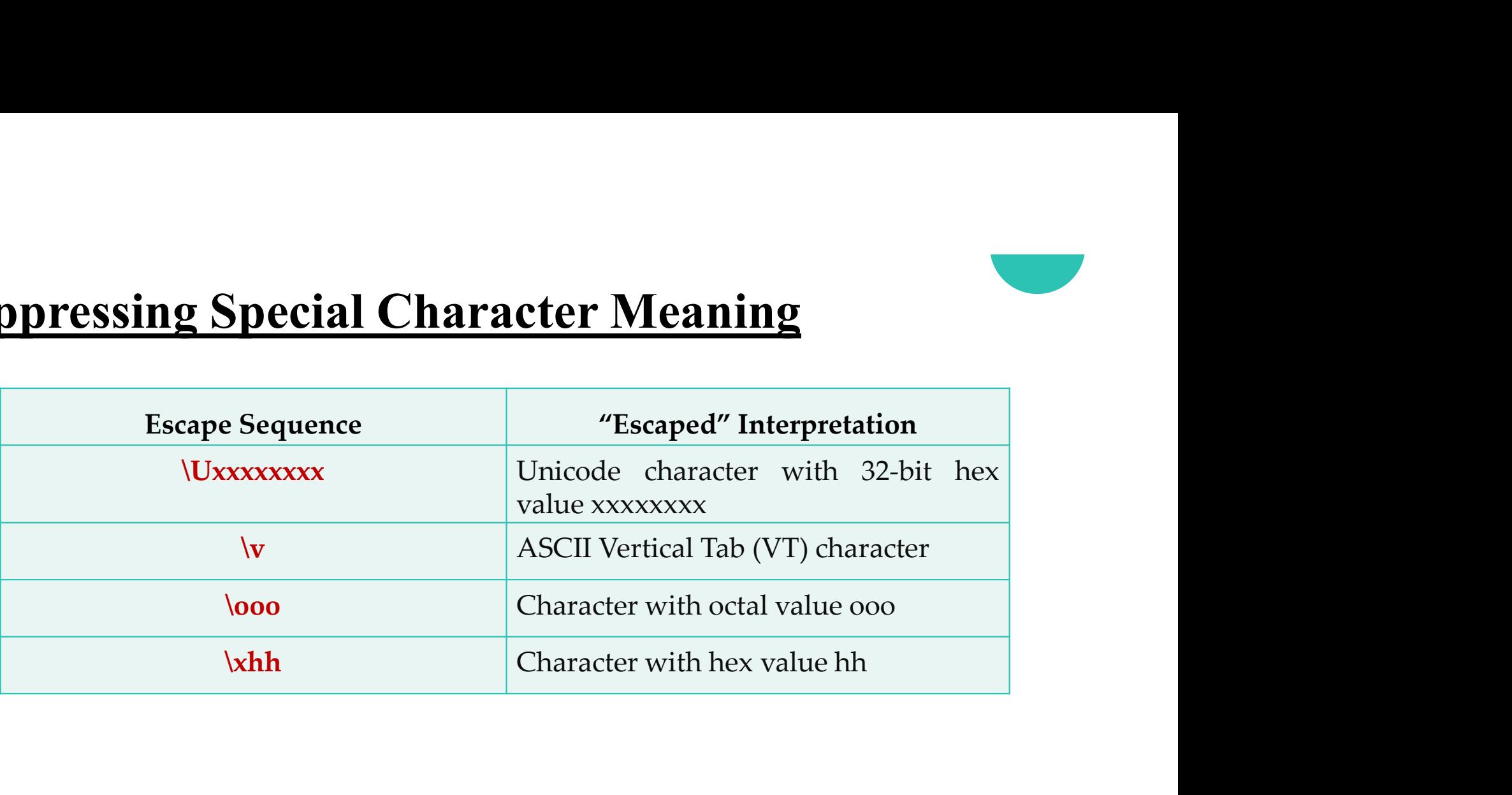

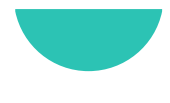

```
>>> print("a\tb")
         b
a
>>> print("a\141\x61")
aaa
>>> print("a\nb")
a
b
>>> print('\u2192 \N{rightwards arrow}')
>>
```
# Raw Strings

**EXECUTE:**<br>• A raw string literal is **preceded by r or R**, which specifies that **escape**<br>**sequences** in the associated string are not translated. Xaw Strings<br>A raw string literal is preceded by r or R, which specifies that escape<br>sequences in the associated string are not translated.<br><br> $>> Print("foo\nbar")$ 

```
bar
>>> print(r'foo\nbar')
foo\nbar
>>> print('foo\\bar')
foo\bar
>>> print(R'foollbar')
fool\bar
>>
```